## *EE120 - Fall'15 - Lecture 11 Notes*<sup>1</sup> <sup>1</sup> Licensed under a [Creative Commons](http://creativecommons.org/licenses/by-nc-sa/4.0/) [Attribution-NonCommercial-ShareAlike](http://creativecommons.org/licenses/by-nc-sa/4.0/) *Murat Arcak* 4.0 [International License.](http://creativecommons.org/licenses/by-nc-sa/4.0/) *7 October 2015*

*Sampling Continued*

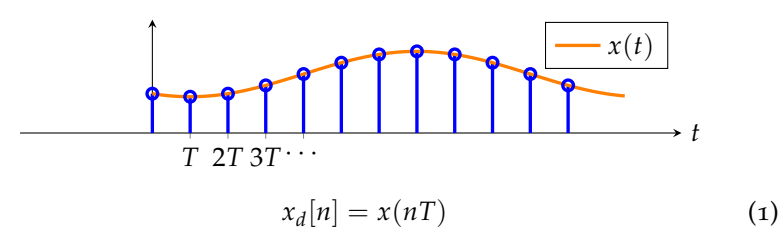

How are the Fourier Transforms of  $x(t)$  and  $x_d[n]$  related? Use impulse train sampling:  $x_p(t) = \sum_n x_d[n] \delta(t - nT)$  to relate the two:

$$
X_p(j\omega) = \sum_{n=-\infty}^{\infty} x_d[n]e^{-j\omega T n} \int \omega : \text{radians/sec.}
$$
  
\n
$$
X_d(e^{j\Omega}) = \sum_{n=-\infty}^{\infty} x_d[n]e^{-j\Omega n} \int \omega : \text{radians/sec.}
$$
  
\n
$$
X_d(e^{j\Omega})\Big|_{\Omega=\omega T} = X_p(j\omega)
$$
  
\nLast lecture: 
$$
X_p(j\omega) = \frac{1}{T} \sum_{k=-\infty}^{\infty} X(j(\omega - k\omega_s))
$$
 (3)

Combine the two:  
\n
$$
X(j\omega)
$$
\n
$$
w_M
$$
\n
$$
w_M
$$
\n
$$
w_M
$$
\n
$$
w_s = \frac{2\pi}{T}
$$
\n
$$
X_d(e^{j\Omega})
$$

 $\downarrow \pi$ *ωMT*

1 *T*

*π* 2*π*

 $\Omega = \omega T$ 

Chapter 7 *in* Oppenheim & Willsky

## *DT Processing of CT Signals*

Section 7.4 *in* Oppenheim & Willsky

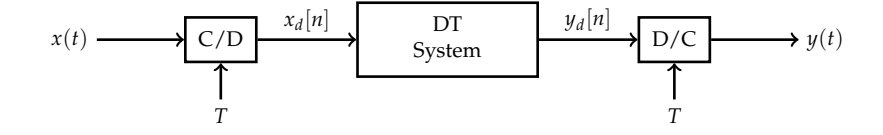

This is not a *LTI* system (why not?), therefore it does not possess a well-defined frequency response *H*(*jω*).

However, if *x*(*t*) is bandlimited by  $w_s/2 = \pi/T$ , an "effective"  $H(j\omega)$ can be calculated:

$$
x(t) \longrightarrow \bigotimes_{p(t)} w \longrightarrow \frac{\Omega}{T} \longrightarrow H_d(e^{j\Omega}) \longrightarrow H_d[n] \longrightarrow \Omega \longrightarrow \omega T \longrightarrow H_r(j\omega)
$$

$$
Y_d(e^{i\Omega}) = H_d(e^{i\Omega})X_d(e^{i\Omega}) = H_d(e^{i\Omega})X_p(j\Omega/T)
$$
(4)

$$
Y_p(j\omega) = Y_d(e^{j\omega T}) = H_d(e^{j\omega T})X_p(j\omega)
$$
\n(5)

<span id="page-1-1"></span><span id="page-1-0"></span>
$$
Y(j\omega) = \begin{cases} TH_d(e^{j\omega T})X_p(j\omega) & |\omega| < \omega_s/2\\ 0 & |\omega| > \omega_s/2. \end{cases}
$$
(6)

$$
X_p(j\omega) = \frac{1}{T} \sum_{k=-\infty}^{\infty} X(j(\omega - k\omega_s))
$$
 (7)

Combining  $(6)$  $(6)$  $(6)$  and  $(7)$  $(7)$  $(7)$ :

$$
Y(j\omega) = \begin{cases} H_d(e^{j\omega T}) \sum_{k=-\infty}^{\infty} X(j(\omega - k\omega_s)) & |\omega| < \omega_s/2\\ 0 & |\omega| > \omega_s/2. \end{cases}
$$
(8)

If  $x_c(t)$  is bandlimited by  $\omega_s/2$ , no aliasing:

$$
\sum_{k=-\infty}^{\infty} X(j(\omega - k\omega_s)) = X(j\omega) \qquad |\omega| < \omega_s/2 \tag{9}
$$

$$
Y(j\omega) = \begin{cases} H_d(e^{j\omega T})X(j\omega) & |\omega| < \omega_s/2\\ 0 & |\omega| > \omega_s/2. \end{cases}
$$
(10)

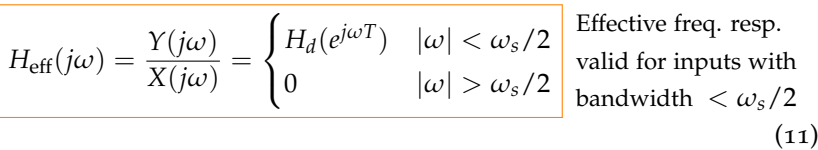

*Example: Digital differentiator*

We want\n
$$
H_{\text{eff}} =\n\begin{cases}\ni\omega & |\omega| < \omega_s/2 \\
0 & |\omega| > \omega_s/2\n\end{cases}
$$
\ntherefore,\n
$$
H_d(e^{j\Omega}) = j\left(\frac{\Omega}{T}\right) \quad |\Omega| < \pi
$$
\n
$$
\frac{\pi}{\pi} \quad \begin{cases}\n|H_d(e^{j\Omega})| & \text{if } \Omega < \pi, \\
\frac{\pi}{\pi} & 2\pi\n\end{cases}
$$

From Inverse Fourier Transform:

$$
h_d[n] = \begin{cases} \frac{\cos \pi n}{nT} = \frac{(-1)^n}{nT}, & n \neq 0\\ 0, & n = 0. \end{cases}
$$
 (12)

$$
y_d[n] = h_d[n] * x_d[n] = \sum_{k} x_d[n-k]h_d[k]
$$
 (13)

$$
= \ldots h_d[-2]x_d[n+2] + h_d[-1]x_d[n+1] + h_d[1]x_d[n-1] + h_d[2]x_d[n-2] + \ldots -h_d[-1] -h_d[-2]
$$
 (14)

$$
= h_d[-1] (x_d[n+1] - x_d[n-1])
$$
  
+  $h_d[-2] (x_d[n+2] - x_d[n-2]) + ...$  (15)

Note that this is a form of numerical differentiation. We can truncate *h<sup>d</sup>* [*n*] with an appropriate window and implement the resulting FIR filter.

## MATLAB commands:

- fir1 for lowpass, highpass, bandpass, *etc.*
- fir2 for arbitrary shapes:

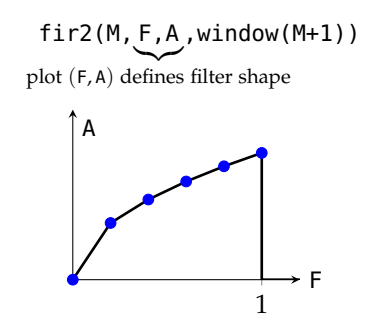

Example above:  $F = [0, 1]$   $A = [0, j\pi/T]$ 

Try a simpler Euler approximation instead:

$$
y_d[n] = \frac{x_d[n] - x_d[n-1]}{T} = h_d[n] * x_d[n]
$$
 (16)

where  $h_d[0] = \frac{1}{T}$ ,  $h_d[1] = \frac{-1}{T}$ ,  $h_d[n] = 0$  for  $n < 0$  and  $n > 1$ .

$$
H_d(e^{j\Omega}) = \sum_n h_d[n]e^{-j\Omega n} = \frac{1}{T}(1 - e^{-j\Omega})
$$
\n(17)

$$
H_{\rm eff}(j\omega) = \begin{cases} \frac{1}{T}(1 - e^{-j\omega T}) & |\omega| < \omega_s/2\\ 0 & |\omega| > \omega_s/2 \end{cases}
$$
(18)

$$
|H_{\text{eff}}(j\omega)| = \frac{1}{T}\sqrt{(1 - \cos \omega T)^2 + (\sin \omega T)^2} \qquad |\omega| < \omega_s/2 \qquad (19)
$$

$$
= \frac{1}{T}\sqrt{2(1 - \cos \omega T)} \qquad (20)
$$

$$
2(1 - \cos \omega T) \tag{20}
$$

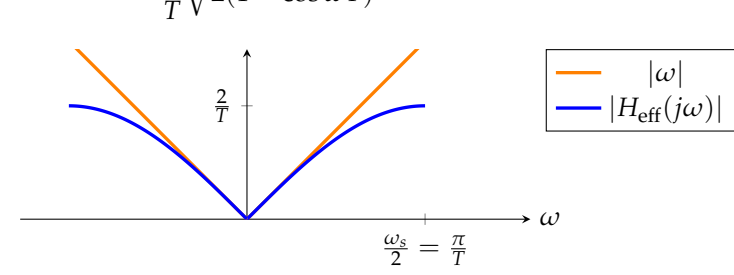

Example:

Digital implementation of a delay: *y*(*t*) = *x*(*t* −  $\Delta$ ) How should we design the DT filter? If  $\Delta$  is an integer multiple of *T*, then

$$
y_d[n] = x_d[n - \frac{\Delta}{T}] \rightarrow 1
$$
\ninteger

\n

What if  $\frac{\Delta}{T}$  is not an integer?

We want  $y(t) = x(t - \Delta)$ , *i.e.*  $Y(j\omega) = e^{-j\omega\Delta}X(j\omega)$ . Therefore, the desired  $H_{\text{eff}}(j\omega)$  is:

$$
H_{\rm eff}(j\omega) = \begin{cases} e^{-j\omega\Delta} & |\omega| < \omega_s/2\\ 0 & |\omega| > \omega_s/2 \end{cases}
$$
 (21)

and  $H_d(e^{j\Omega}) = e^{-j\frac{\Omega}{T}\Delta} \quad |\Omega| < \pi$ . Then inverse Fourier Transform gives:

$$
h_d[n] = \frac{\sin\left(\left(n - \frac{\Delta}{T}\right)\pi\right)}{\left(n - \frac{\Delta}{T}\right)\pi} = \text{sinc}\left(n - \frac{\Delta}{T}\right) \tag{22}
$$

Examples:

1) 
$$
\Delta = T
$$
  
\n
$$
h_d[n] = \frac{\sin((n-1)\pi)}{(n-1)\pi} = \begin{cases} 1 & \text{if } n = 1 \\ 0 & \text{otherwise} \end{cases}
$$
\n2)  $\Delta = \frac{T}{2}$   
\n
$$
h_d[n] = \frac{\sin((n-\frac{1}{2})\pi)}{(n-\frac{1}{2})\pi}
$$
\n3)  $\Delta = \frac{T}{2}$   
\n
$$
y_d[n] = h_d[n] * x_d[n] = \sum_{k} x_d[k]h_d[n-k]
$$
\n4)  $n$   
\n
$$
y_d[n] = h_d[n] * x_d[n] = \sum_{k} x_d[k]h_d[n-k]
$$
\n5)  $\sum_{k} x_d[k] \text{ since } \left(n - \frac{\Delta}{T} - k\right)$ \n6)  $\sum_{k} x_d[k] \text{ shifted by } \Delta/T$   
\n $x_d[0] \sum_{k} x_d[1] \sum_{k} x_d[2] \sum_{k} x_d[k] \text{since } (n-k)$ \n7)  $x_d[4]$ 

 $\frac{\Delta}{T}$  1 2 3

## *2D Sampling*

Given  $x(t_1, t_2)$  and sampling periods  $T_1$ ,  $T_2$ :

$$
x_d[n_1, n_2] \triangleq x(n_1T_1, n_2T_2).
$$

Impulse train sampling:

$$
x_p(t_1, t_2) = x(t_1, t_2)p(t_1, t_2)
$$

where

$$
p(t_1, t_2) \triangleq \sum_{n_1} \sum_{n_2} \delta(t_1 - n_1 T_1, t_2 - n_2 T_2).
$$

2D CTFT gives:

$$
X_p(j\omega_1, j\omega_2) = \frac{1}{T_1 T_2} \sum_{k_1} \sum_{k_2} X\left(j\left(\omega_1 - k_1 \omega_{s_1}\right), j\left(\omega_2 - k_2 \omega_{s_2}\right)\right)
$$

where

$$
\omega_{s_1} = \frac{2\pi}{T_1} \quad \text{and} \quad \omega_{s_2} = \frac{2\pi}{T_2}.
$$

Therefore, if  $x(t_1, t_2)$  is bandlimited:

$$
X(j\omega_1, j\omega_2) = 0 \quad \text{when } |\omega_1| > \omega_{c_1} \text{ or } |\omega_2| > \omega_{c_2}
$$

and

$$
\omega_{s_1} > 2\omega_{c_1}, \qquad \omega_{s_2} > 2\omega_{c_2}
$$

,

then there is no aliasing upon sampling:

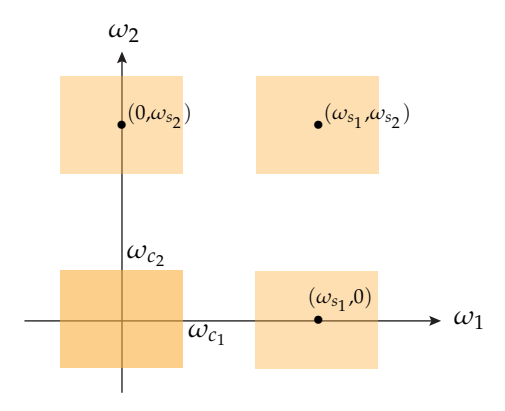

Thus,  $x(t_1, t_2)$  can be reconstructed from its samples with a low pass filter.